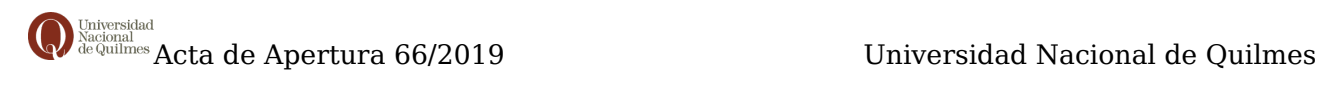

# **ACTA DE APERTURA**

#### **66/2019**

#### **DATOS GENERALES**

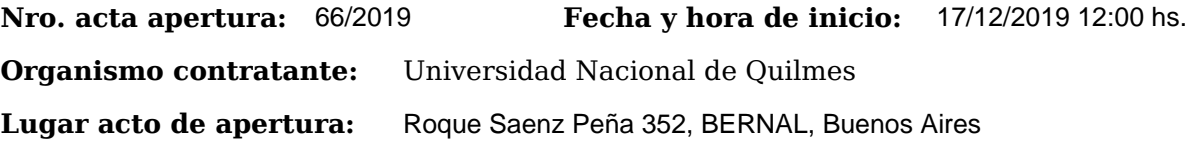

#### **PROCEDIMIENTO DE SELECCIÓN**

**Tipo y Número:** Contratación Directa por Compulsa Abreviada 63/2019<br>Modalidad: Sin Modalidad Motivo de **Clase:** Sin Clase **Motivo de contratación directa:** Por monto **Expediente:** EXP : 827-1990/2019 **Objeto de la contratación:** Mejora y ampliación de vereda de patio exterior contiguo al pabellón aulas norte

## **Funcionarios intervinientes**

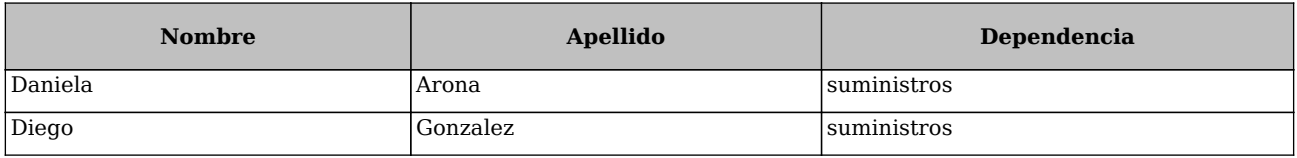

## **PERSONAS PRESENTES**

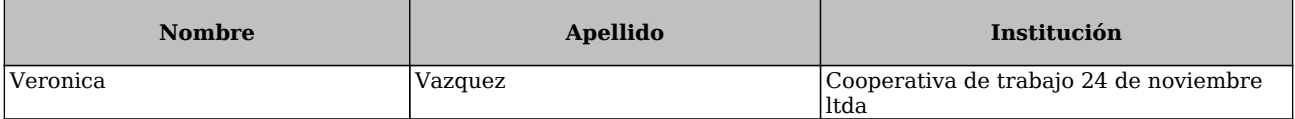

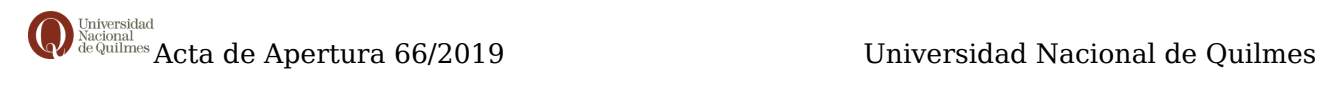

En ROQUE SAENZ PEÑA 352, BERNAL, BUENOS AIRES, a los 17 días del mes de Diciembre de 2019, siendo las 12:00 horas, se reúnen en la oficina DIRECCIÓN DE SUMINISTROS los funcionarios asignados para realizar el presente acto y los interesados en presenciarlo, con el objeto de proceder a realizar la apertura de los sobres que contienen las propuestas con motivo del llamado de referencia.

Leídas las ofertas, se transcriben los datos obtenidos:

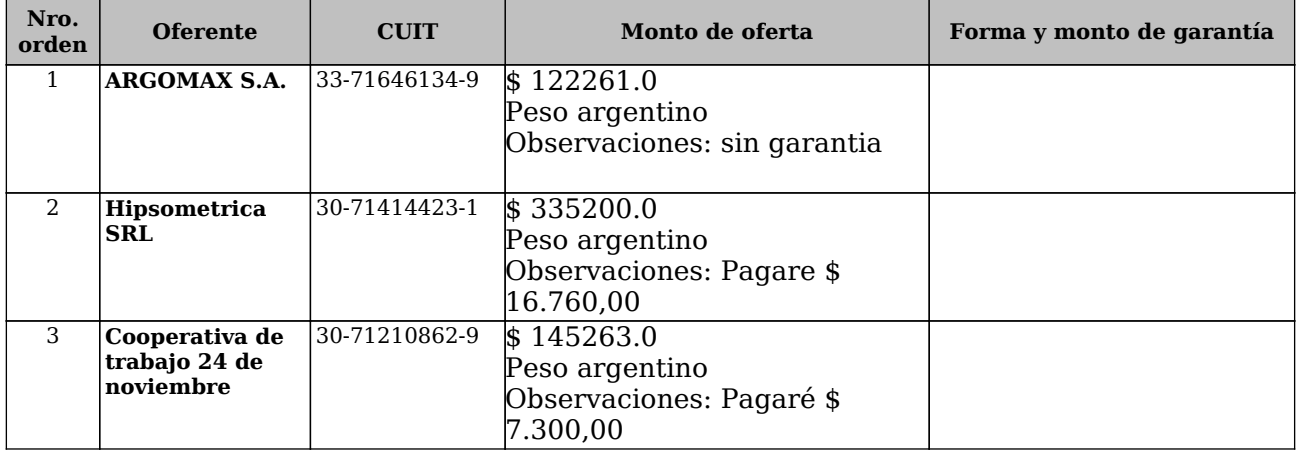

Con las ofertas obtenidas y siendo las 12:15 horas, se procede a dar cierre al acto, suscribiendo los funcionarios intervinientes y los asistentes que deseen hacerlo dos ejemplares de un mismo tenor y a un solo efecto.